## **Расписание занятий для обучающихся 2 В класса на 07.05.2020**

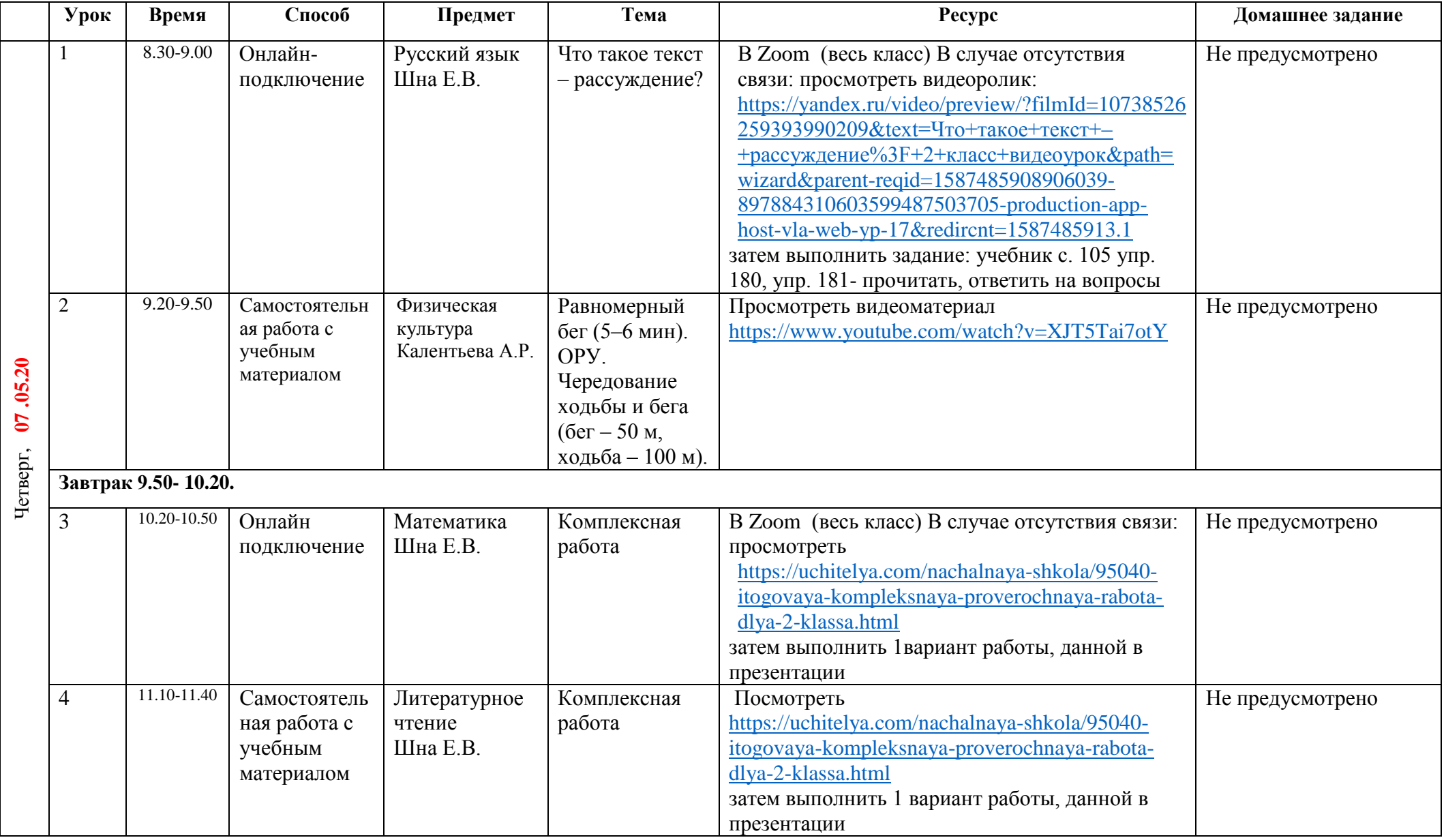